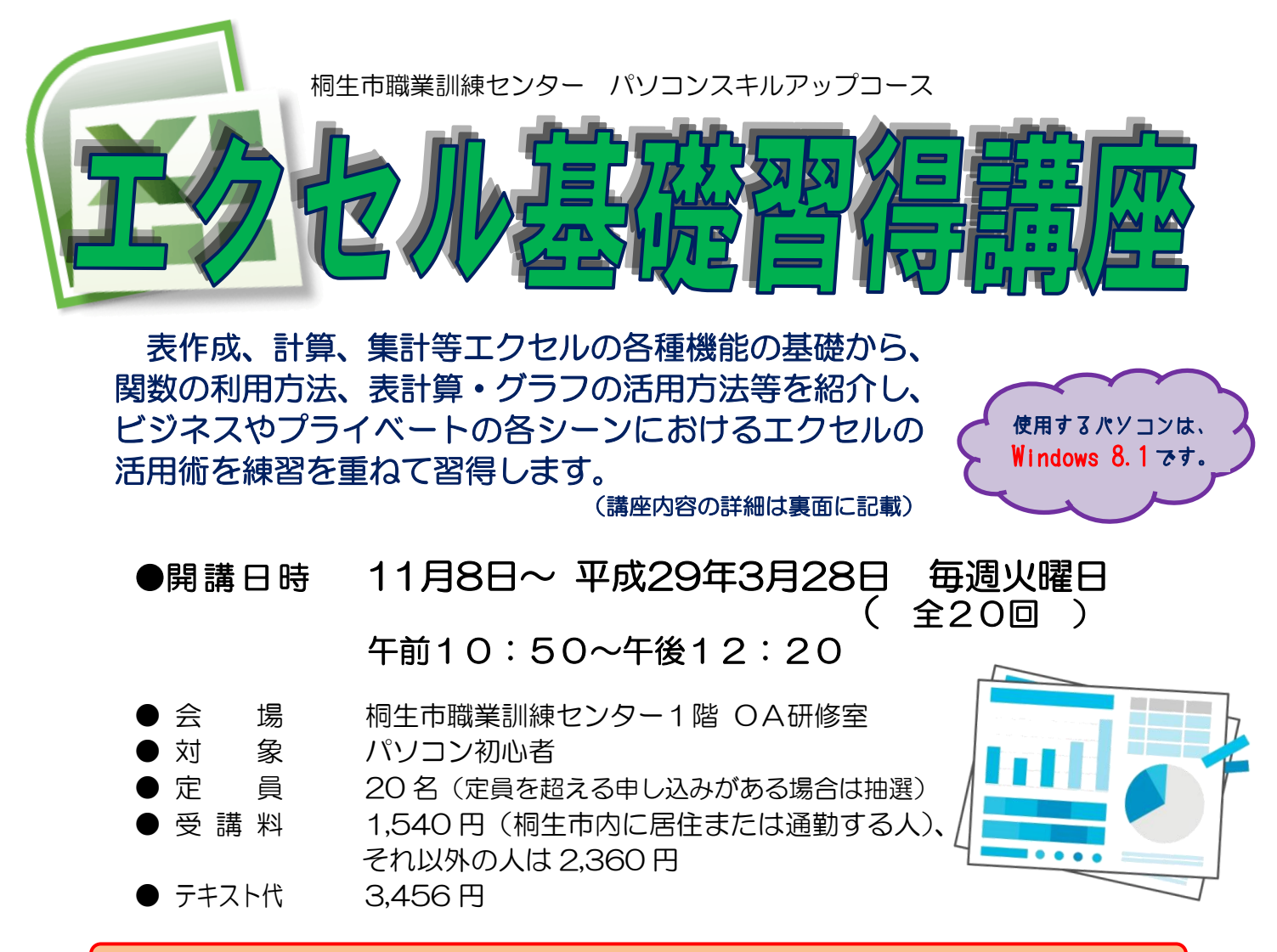

※ワード基礎習得講座と一括で申込の方の受講を優先し、受講料を割引します。

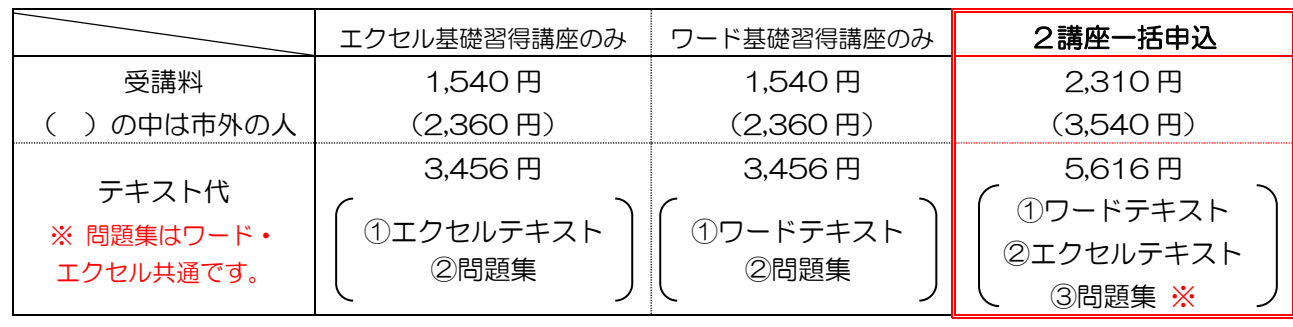

|講 | 師 | 株式会社両毛ビジネスサポートのインストラクター 2名 ● お申込み 10月3日(月)から26日(水)午後5時までに 下記あて電話・FAX・電子メールでお申し込みください。 ご参加いただける方へは、10月27日(木)・28日(金)の 午前9時から午後5時までに電話で連絡します。 なお、抽選で外れた方への連絡はしません。ご了承ください。

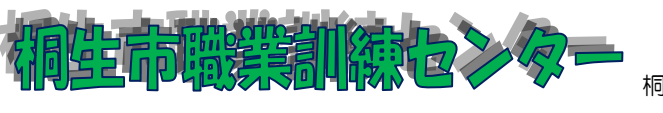

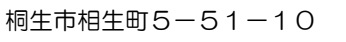

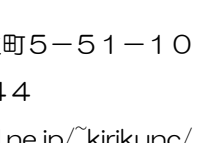

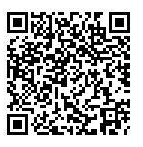

TEL:0277-54-2101 / FAX:0277-54-2444 E-mail:kirikunc@sunfield.ne.jp / URL:http://www.sunfield.ne.jp/~kirikunc/ 桐生市職業訓練センター パソコンスキルアップコース

## エクセル基礎習得講座 スケジュール

11 月 8 日~平成 29 年 3 月 28 日(毎週火曜日) 午前 10 時 50 分~午後 12 時 20 分 全 20 回

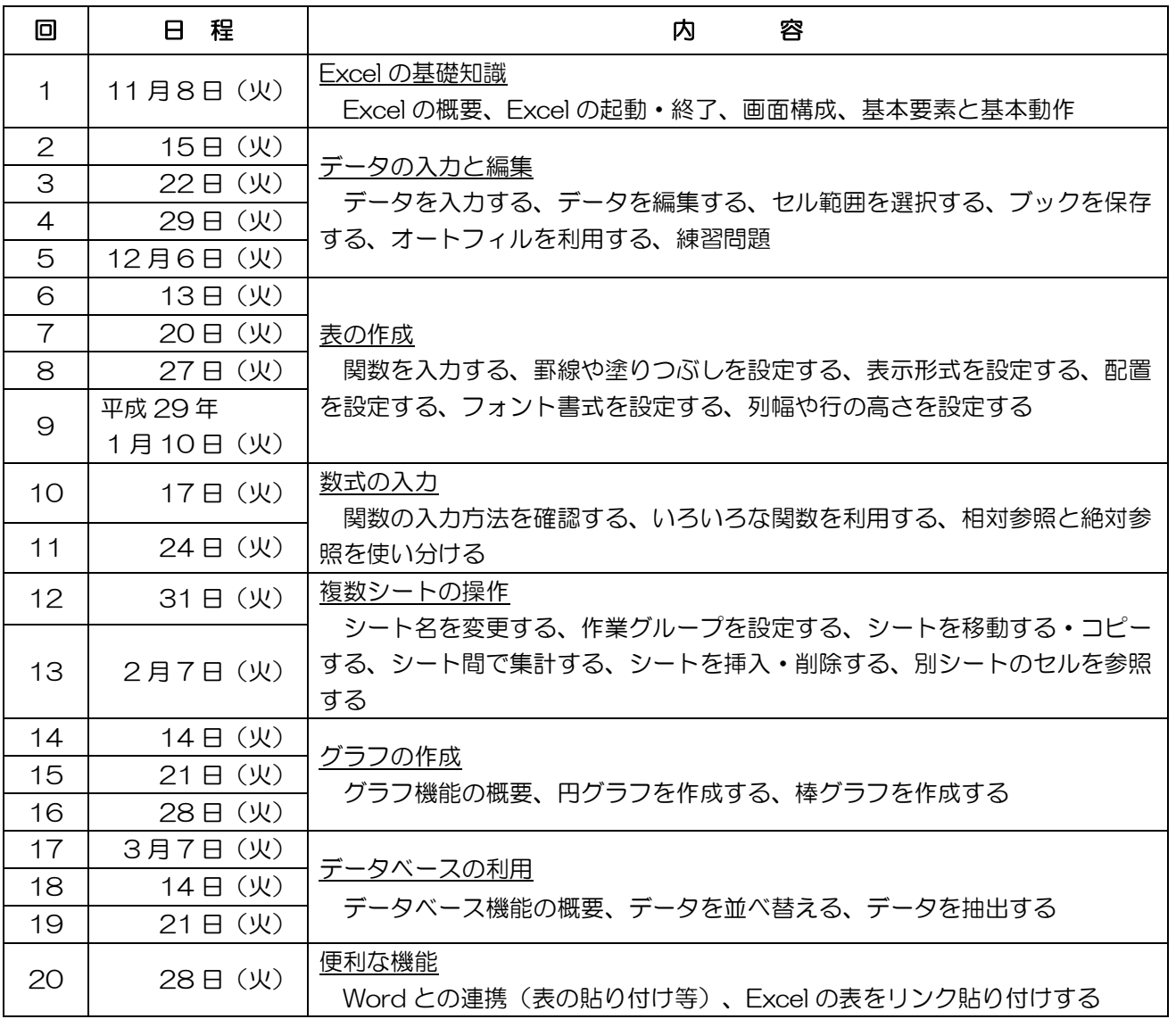

講座スケジュールは変更になる場合がありますのでご了承ください。

----------------------

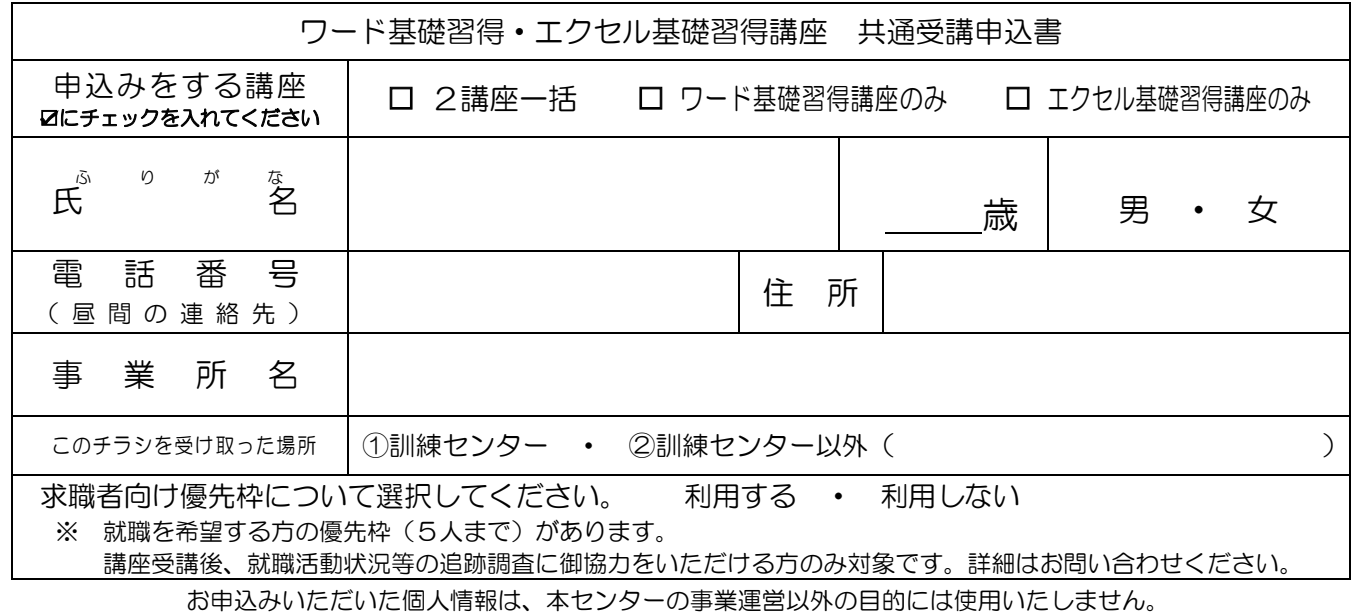